**我填不对-股识吧**

**炒股软件用户名怎么写不了—用户名和密码怎样填为什么**

123456

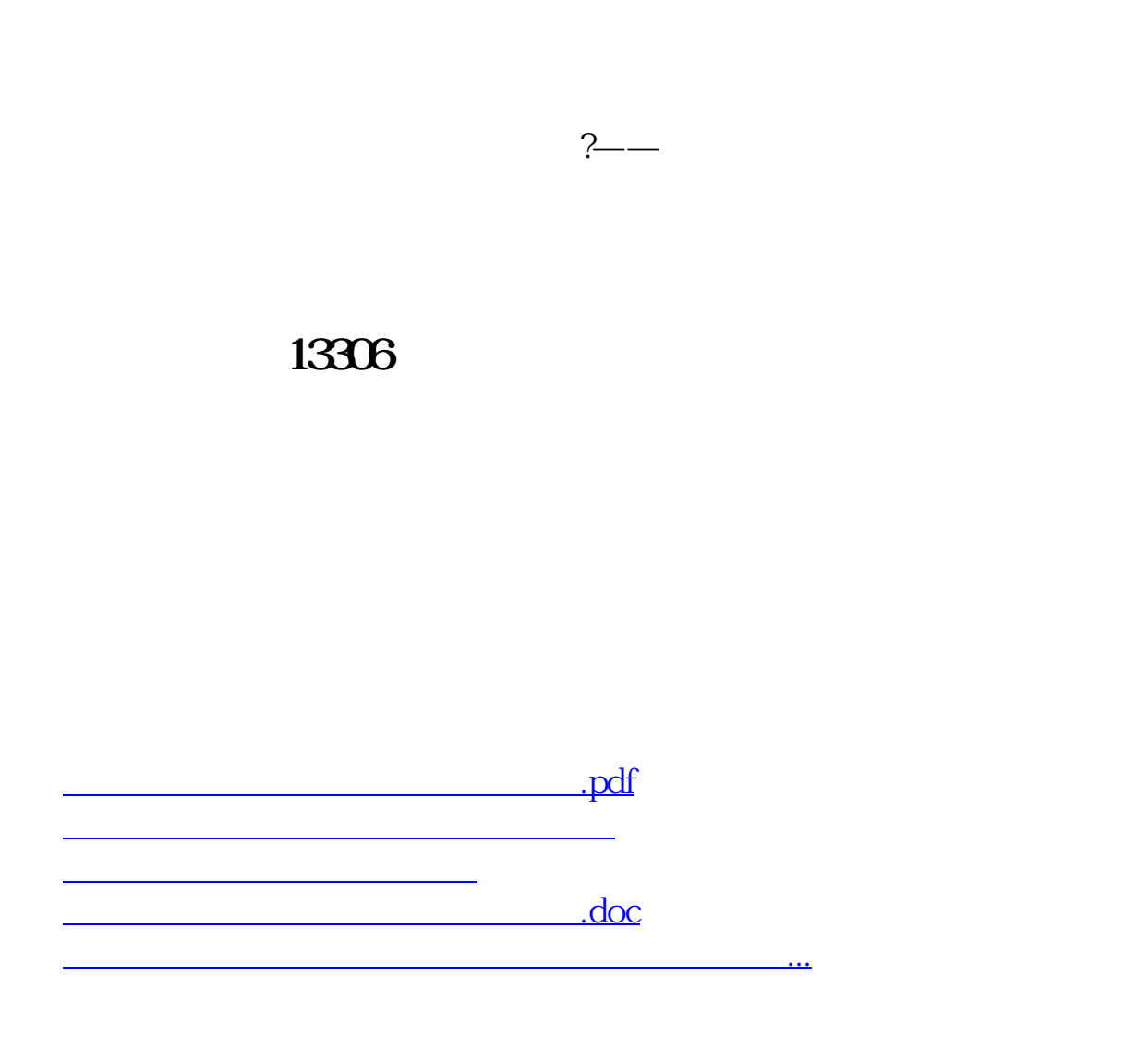

<https://www.gupiaozhishiba.com/read/37535677.html>